## CaseSolver

Version 1.8

by Øyvind Bleka, Oslo University Hospital

## Many new features added

- New module: **Weight of evidence (WoE)**
	- Configure hypotheses as wanted (suggested from Matches table)
	- Supports evaluation of replicates (same as EuroForMix)
	- Fst/theta correction applied
	- Model validation performed and number of failed alleles summarized
	- Optional to conduct alternative LRs based on MCMC (addition to MLE):
		- BayesLR, ConsLR (quantile set as 5% by default).
	- Obtain suggested statements for each designed hypothesis sets
		- Can be edited in text editor
		- Statement formula can be easily be changed in Language spreadsheet
	- Other functionalities (for selected hypothesis set):
		- LR per marker
		- Model validation plot
		- ExpectedPH plot
		- Parameter estimates (Pie chart for mixture proportions)
	- All this is optional to add to report
- **Model extensions** (adopts EuroForMix version 3)
	- Possible to apply Forward stutters
	- Per-marker settings for Analytical threshold, Drop-in model and Fst.
- New **exported report** possibilities:
	- In addition to HTML we user can optionally export as Word (DOCX or DOC).
	- Possible to reorganize report by changing the priority of report items.
	- Change graphical settings for images in report
- "Unknowns" and deconvoluted profiles are now separated out as "Extracted profiles" instead of "References" in the report.
- Tables in report will now be sorted similar as specified in GUI.

### • Added **deconvolution features**:

- Suggested deconvolved profile can be visualized in ExpPH plot.
- Sort deconvolved profiles by similarity (performs hierarchical clustering)
- Show RatioToNext values (used as quantification of deconvolution certainty)
	- Can also be added to report
- Dynamically adjust height of Evidence table vs Reference table (import data)
- Added tooltip for all buttons
	- explaining, in selected language, what operation it performs

## Details follows

## Weight-of-evidence module

### Specifying hypothesis sets

Data Match Matrix Match List (Qual.LR) Match List (Quan.LR) Matches Deconvoluted Weight-of-Evidence

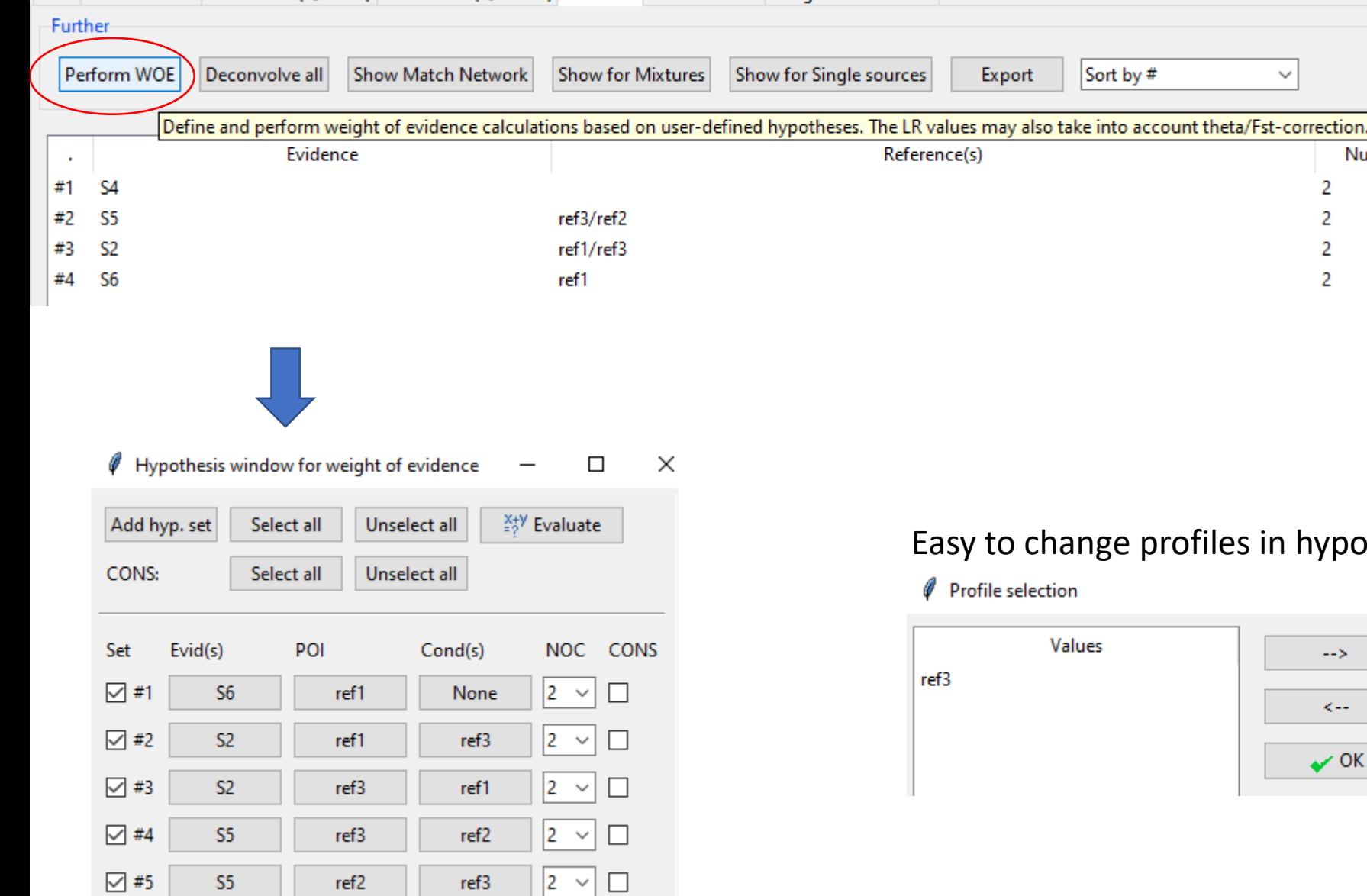

In relation to Hp/Hd: Hp: POI + Cond(s) + #Uhp unknowns Hd: Conds(s) + #Uhd unknowns

 $\texttt{HUhp} = \text{NOC} - \texttt{Hconds} - 1$ #Uhd = NOC - #conds

Easy to change profiles in hypothis set:

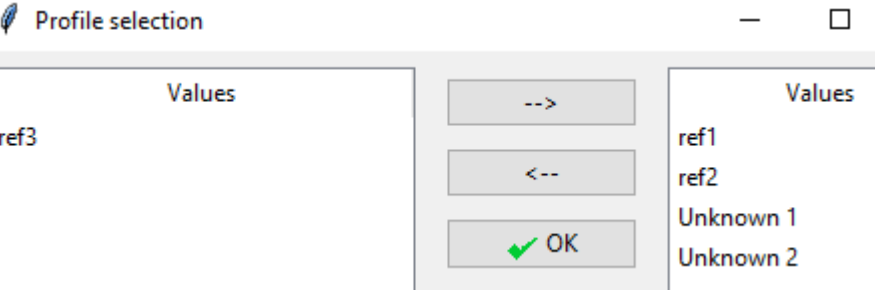

 $\checkmark$ 

Num cor

2

2

## Weight-of-evidence results

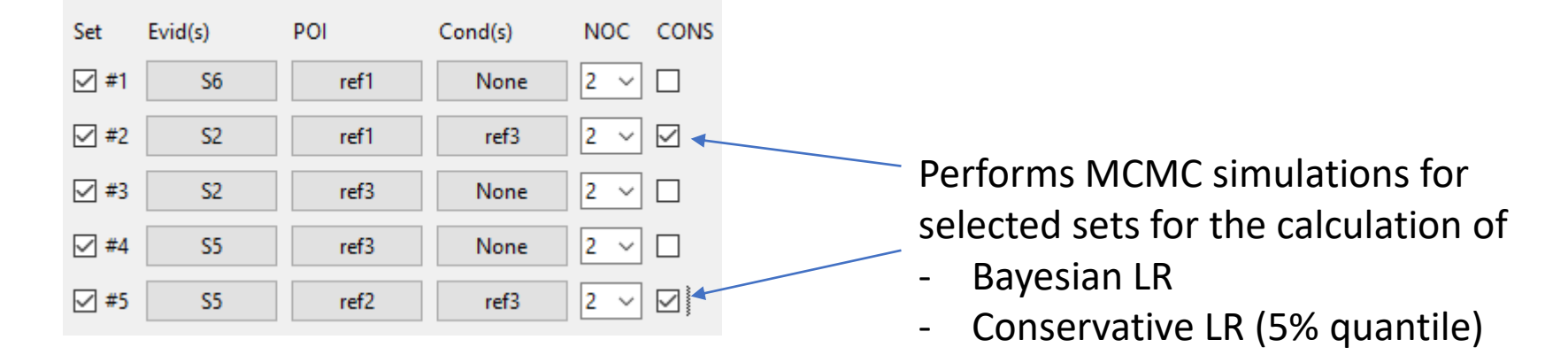

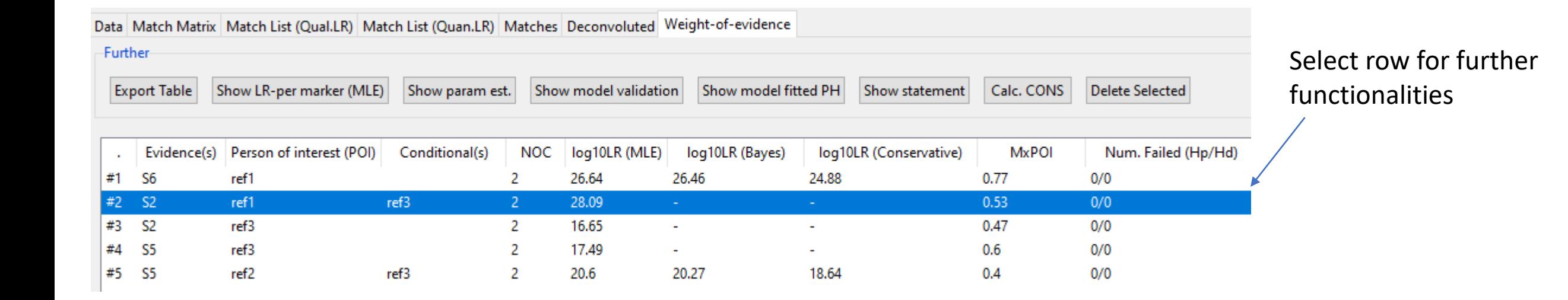

### Further information (WOE)

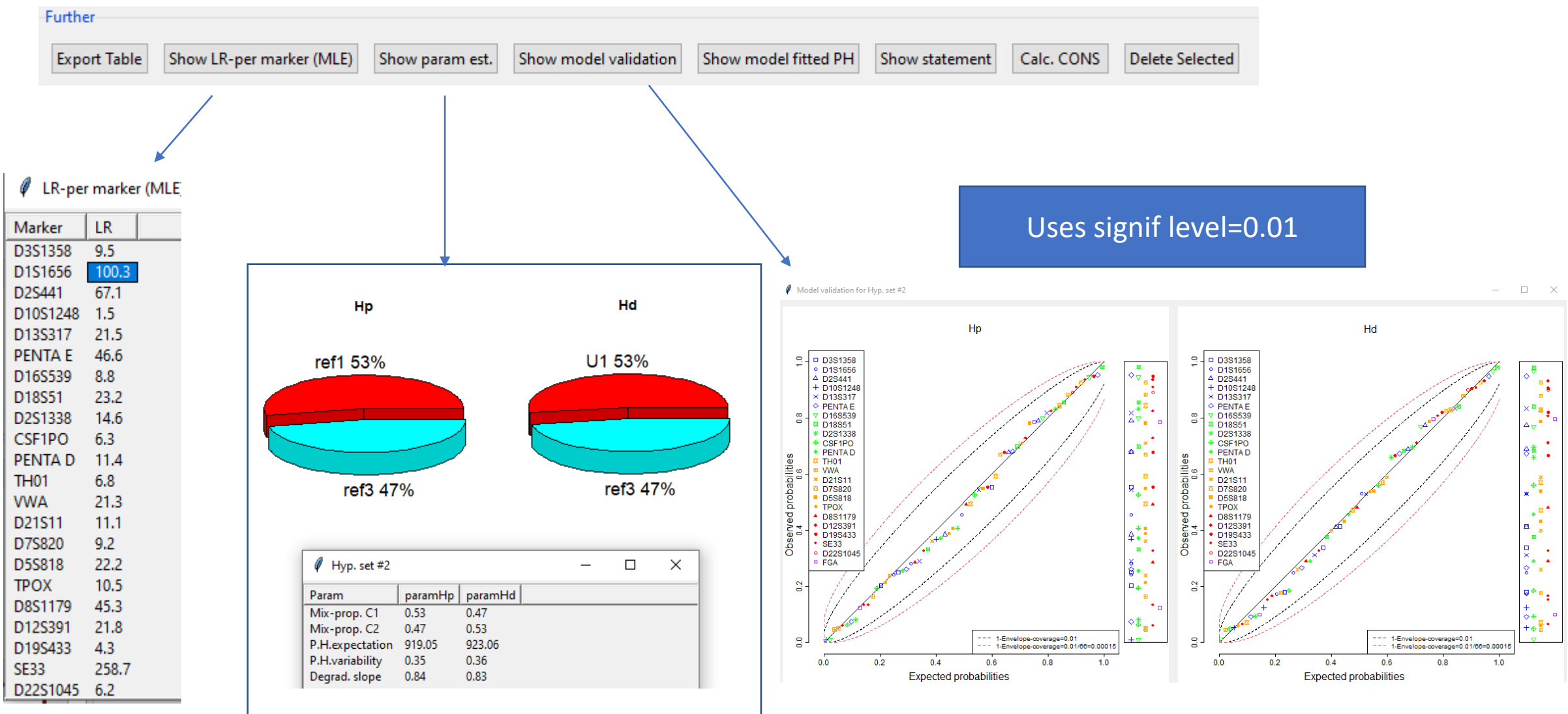

Number of points outside the red envelop lines indicated in the "Num.Failed (Hp/Hd)" column

### Further information (WOE)

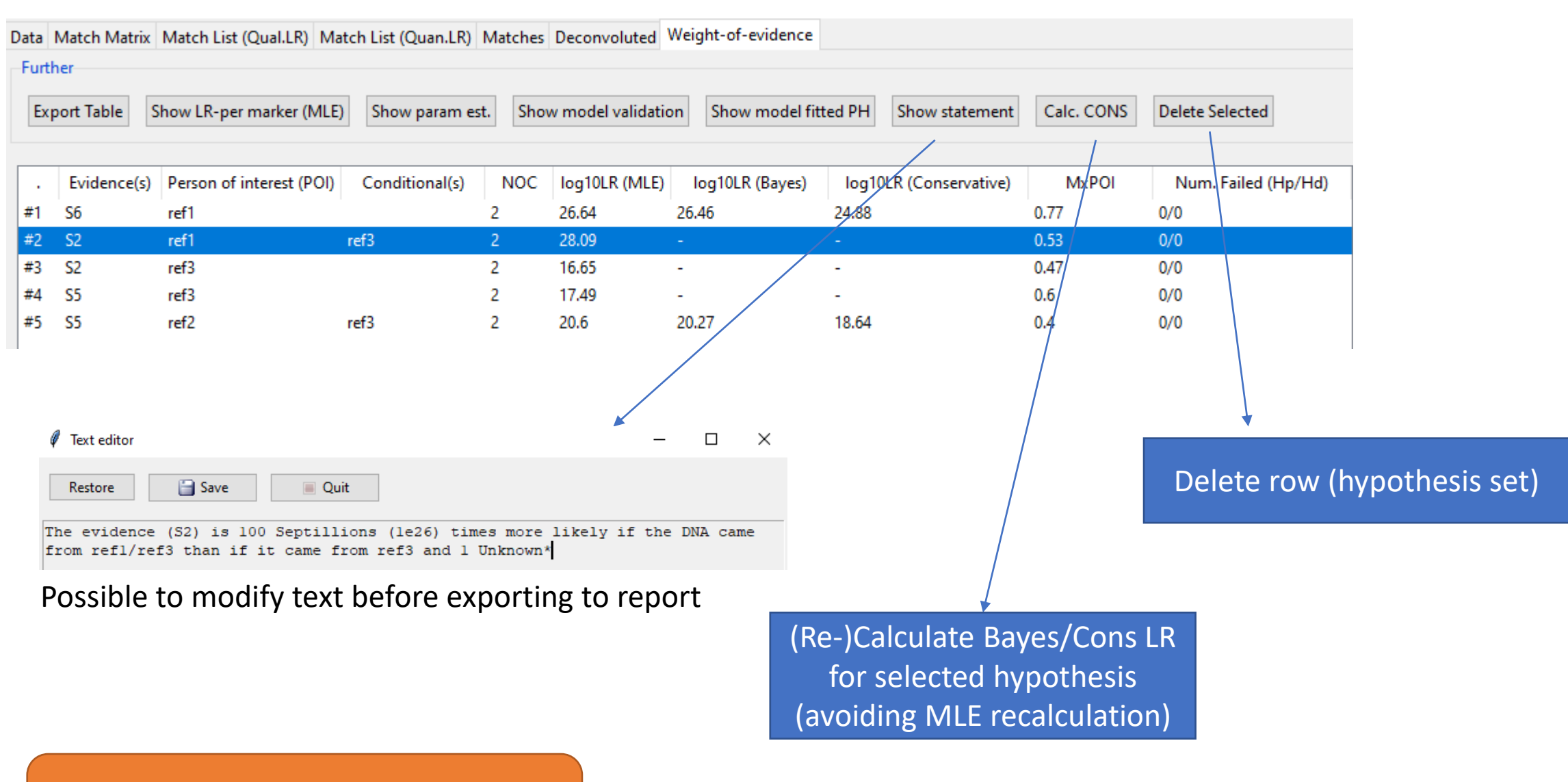

Notice that it is possible to perform more WOE results afterwards!

### Deconvolution

D5S818 11/12 22490

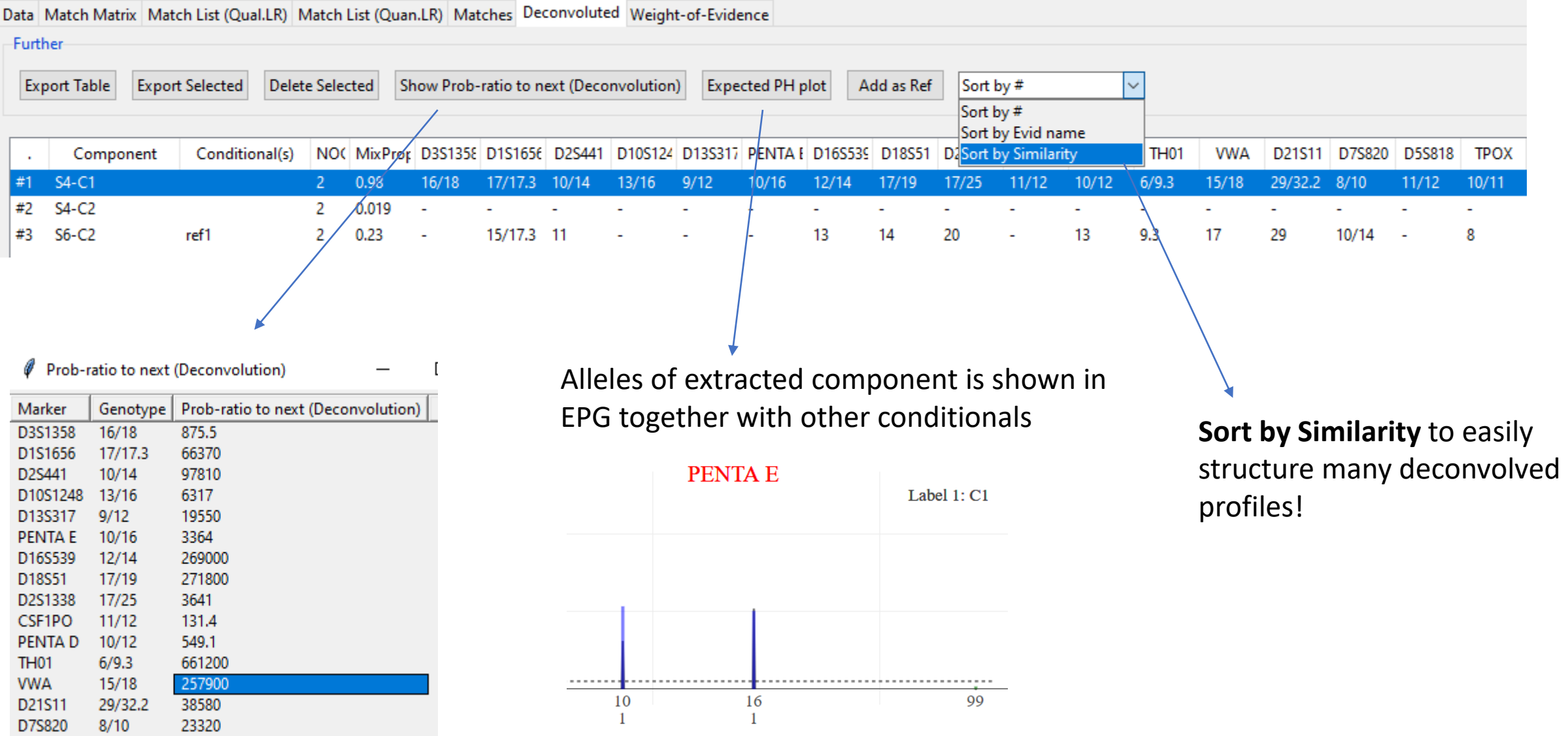

### Selecting marker specific settings

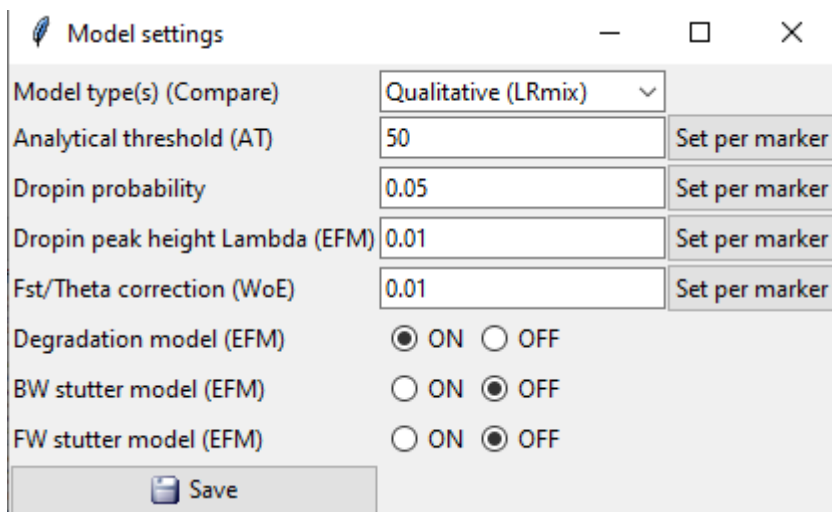

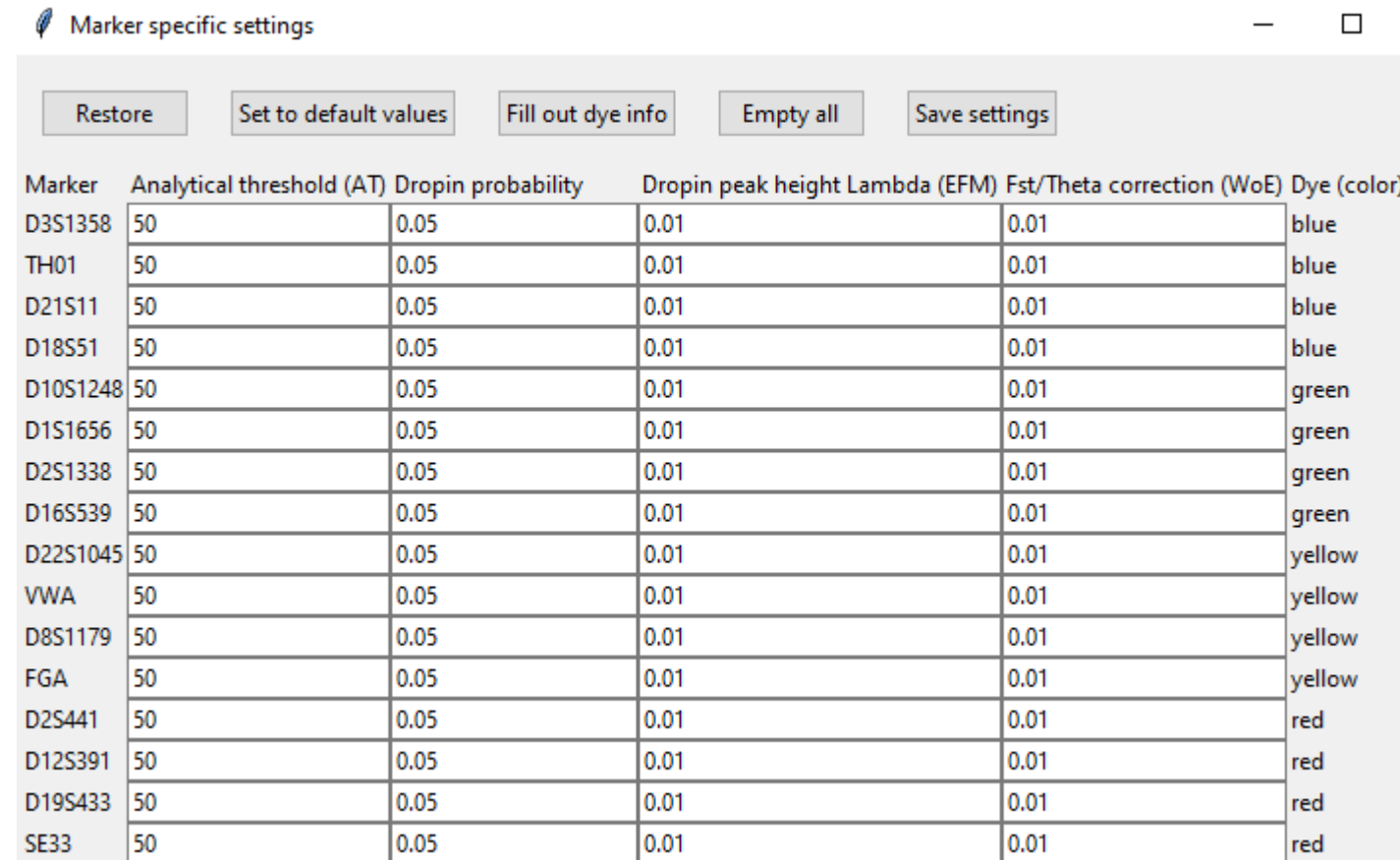

### Report settings

#### Report Layout

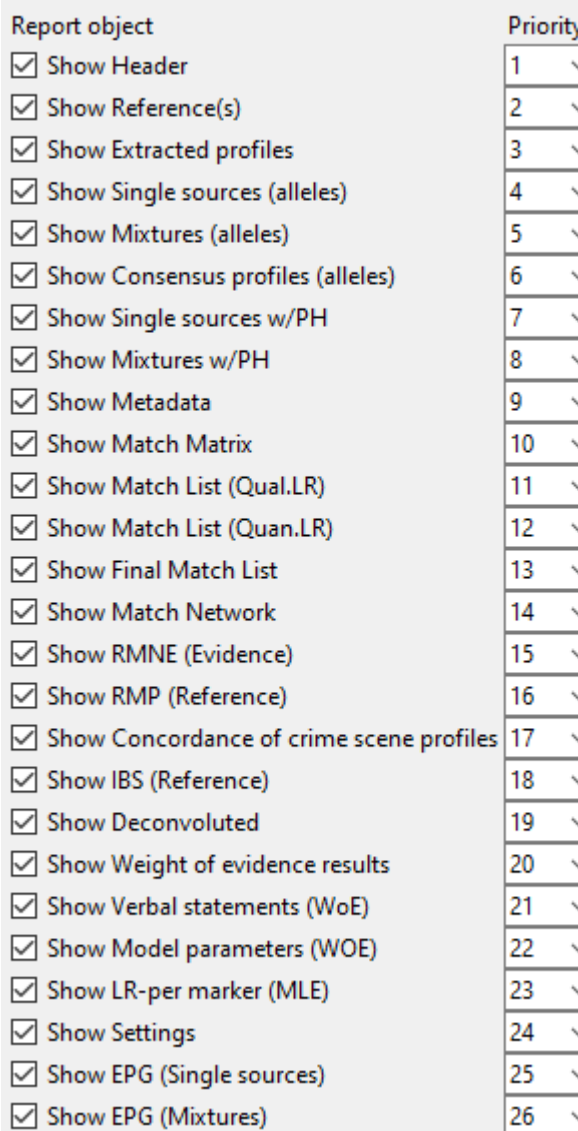

#### Report options

☑ Show MatchStatus Show MCMCsettings  $\sqrt{ }$  Show mleLR Show bayesLR

**☑** Show consLR

 $\boxdot$  Show Mx

 $\boxed{\triangle}$  Show validFailed

Show verbalLR

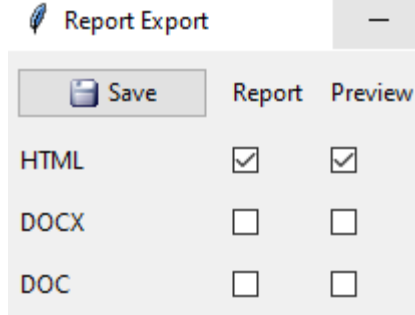

#### Report Export options

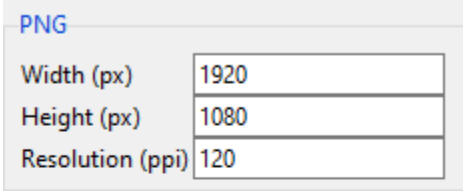

#### DOC-

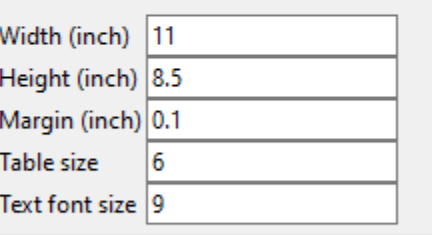

#### DOCX-

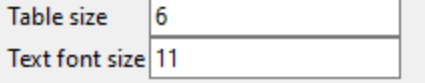

### Other added settings

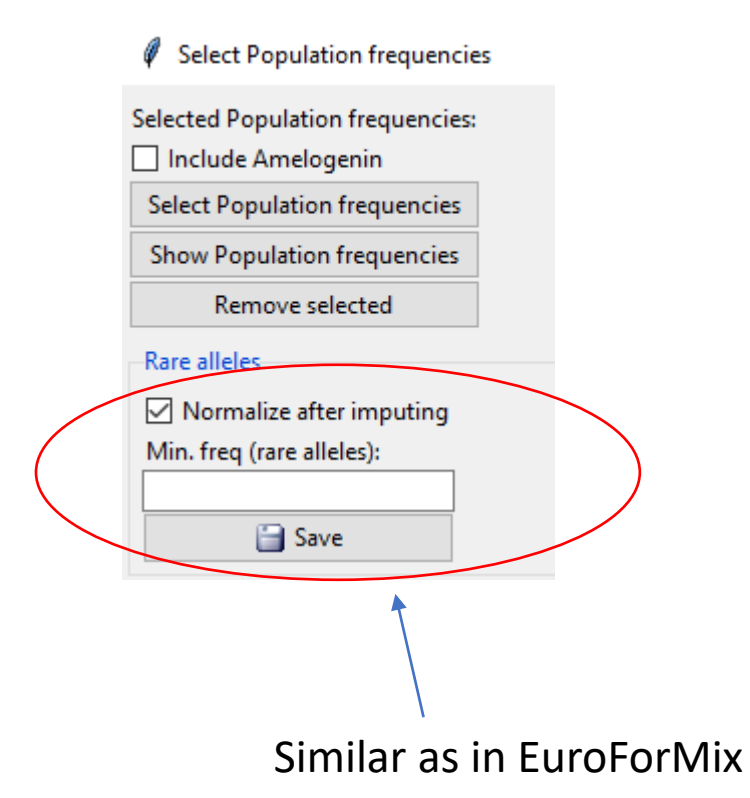

MCMC settings used for quantifying Weight-of-evidence results:

- ConsLR
- BayesLR

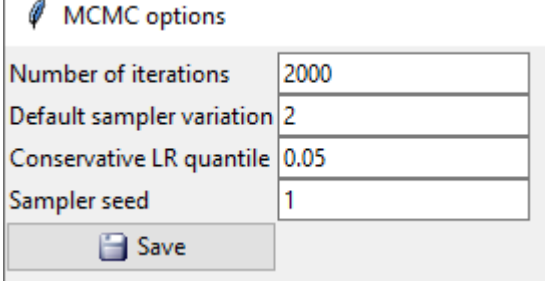

### Sliding adjustment between two tables

Data Match Matrix Match List (Qual.LR) Match List (Quan.LR) Matches Deconvoluted Weight-of-Evidence -Select Case ID CaseESX Change view  $\vee$ Sort Evids by #  $\vee$  Sort Refs by #  $\vee$  | Import Ref(s) Import Functionalities **Create Report** Selected profile(s) Calculate RMP Calculate IBS Calc. Evid concordance Add/Edit Refs **RESTART** Compare Evidence profile(s) and Reference profile(s) Sample Name **Match Status** AMEL D3S1358 **TH01** D21S11 D18S51 D10S1248 D1S1656  $#1$  S3 Unknown 1 X/Y  $16/18$  $6/7$ 30/31.2  $14$  $13/16$  $12/15$  $#2$  S5 ref3 **X/Y**  $16/18$  $6/8$ 28  $14/16$  $15/16$ 10/17.3  $#3$  S1 ref2  $\mathbf{x}$  $15/18$  $6/9.3$ 28/31  $12/15$  $13/15$ 17/17.3  $#4$  S2 ref1  $\mathbf{x}$  $16/17$  $6/8$ 30.2/31.2  $12/14$  $13/16$ 16.3/17.3 **S4** #5 mixture  $\mathbf{x}$ 15/16/17/18  $6/8/9.3$ 28/30.2/31/31.2 12/14/15 13/15/16 16.3/17/17.3 #6 S6 X/Y 14/15/16/18  $6/8/9.3$ 28/30/31.2 14/16/17/20 14/15/16 10/13/16.3/17.3 mixture  $\left\langle \cdot \right\rangle$  $\rightarrow$ **TH01** Sample Name AMEL D3S1358 D21S11 D18S51 D10S1248 D1S1656  $\mathcal{A}^{\mathcal{A}}$  $#1$  ref1 X/X  $16/17$  $6/8$ 30.2/31.2  $12/14$  $13/16$ 16.3/17.3  $#2$  ref2  $X/X$ 15/18  $6/9.3$ 28/31  $12/15$  $13/15$ 17/17.3 #3  $ref3$ X/Y  $16/18$  $6/8$ 28/28  $14/16$  $15/16$ 10/17.3 #4 Unknown 1 X/Y  $14/14$  $13/16$  $16/18$  $6/7$ 30/31.2  $12/15$ #5 S6-C2  $14/15$  $9.3$ 30/31.2 17/20  $14/16$ 13/16.3  $\langle$  $\rightarrow$ 

Adjust table windows between evidence and reference profiles

# Report

### Export as word file (editable)

Based on word-template found in installation folder (**reportTemplate.docx**)

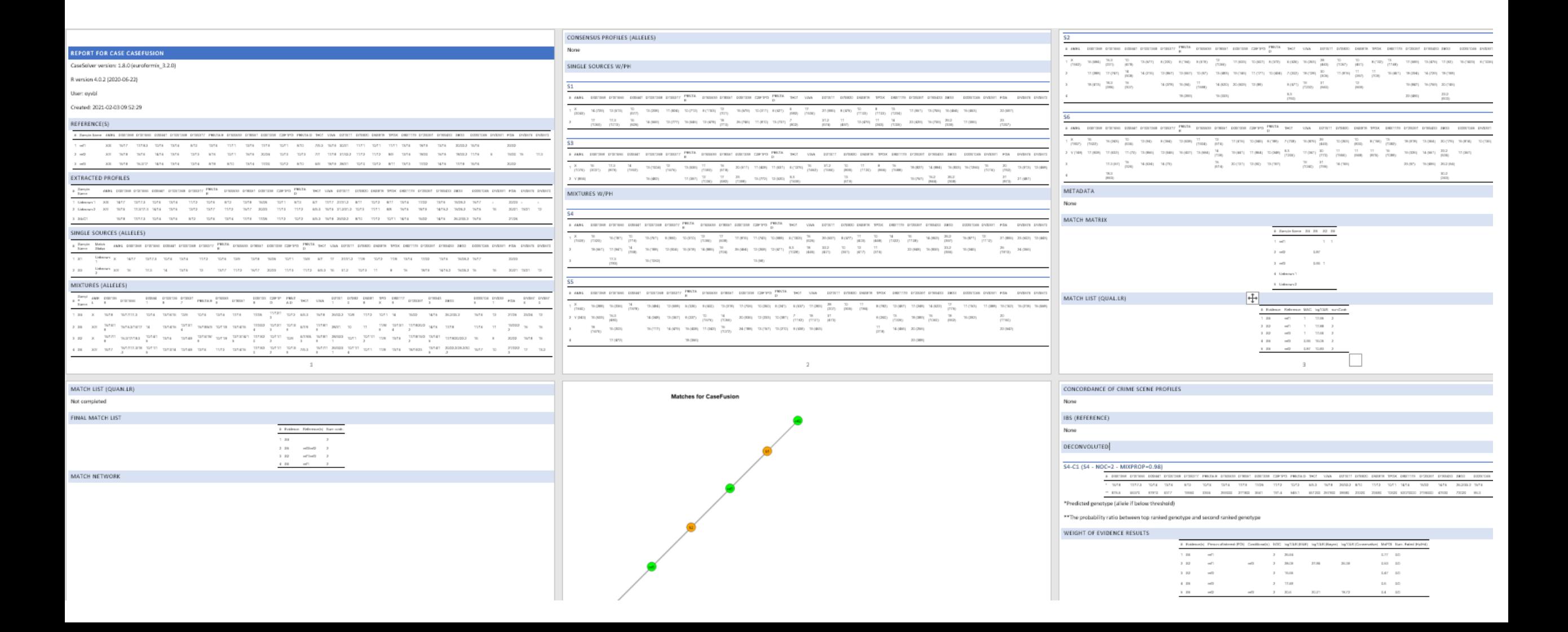

### References (known) vs extracted (unknown)

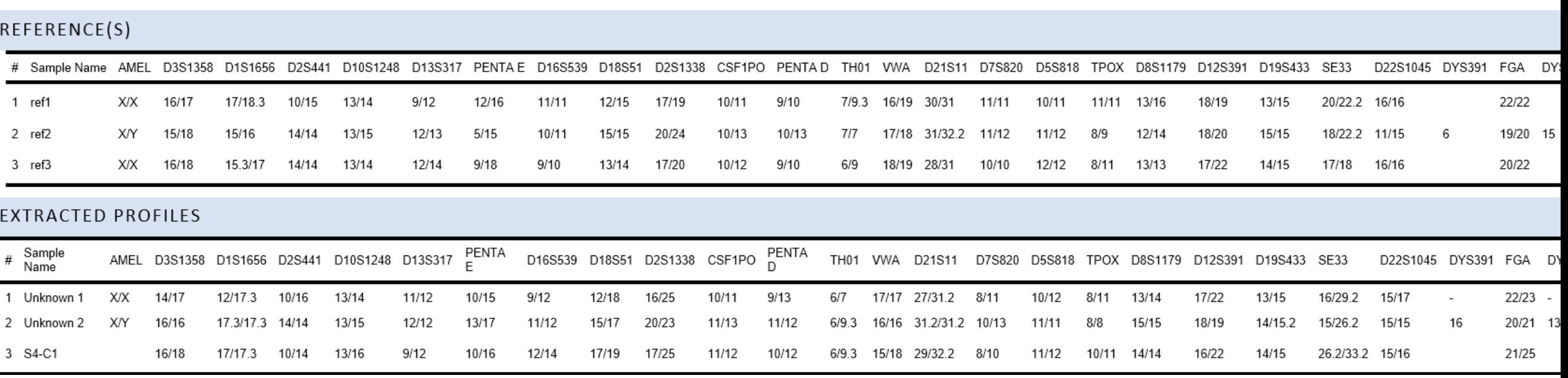

### Deconvolution results

#### DECONVOLUTED

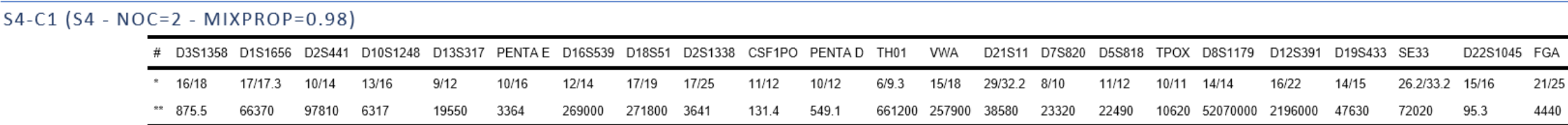

\*Predicted genotype (allele if below threshold)

\*\* The probability ratio between top ranked genotype and second ranked genotype

### Weight of evidence results: Table

#### WEIGHT OF EVIDENCE RESULTS

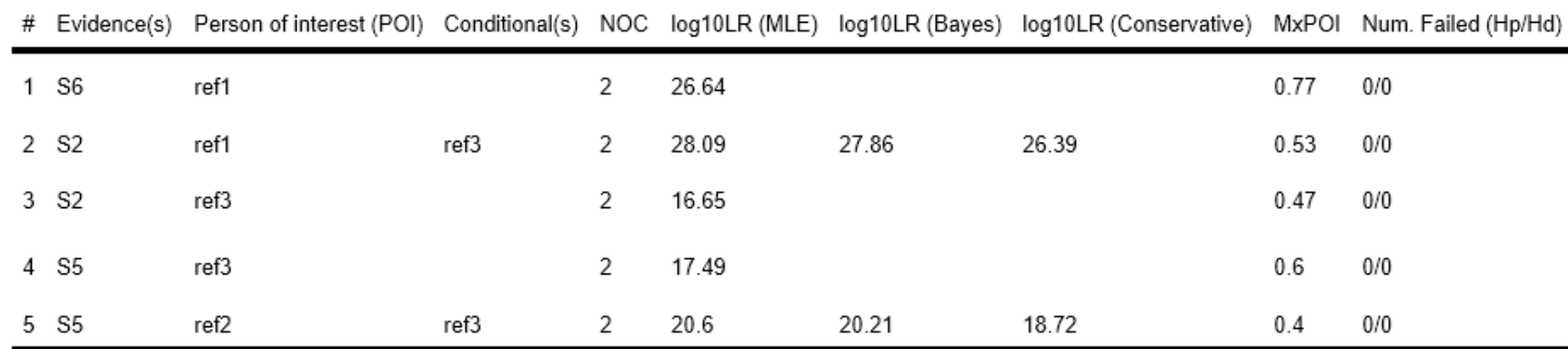

### Weight of evidence: Verbal statements

**VERBAL STATEMENTS (WOE)** 

#### **HYPOTHESIS SET #1**

The evidence (S6) is 100 Septillions (1e26) times more likely if the DNA came from ref1 and 1 Unknown\* than if it came from 2 Unknowns\*

#### **HYPOTHESIS SET #2**

The evidence (S2) is 100 Septillions (1e26) times more likely if the DNA came from ref1/ref3 than if it came from ref3 and 1 Unknown\*

#### **HYPOTHESIS SET #3**

The evidence (S2) is 10 Quadrillions (1e16) times more likely if the DNA came from ref3 and 1 Unknown\* than if it came from 2 Unknowns\*

\*Unknowns are assumed to be unrelated individuals from the selected population

### Weight of evidence: LR-per marker

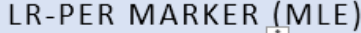

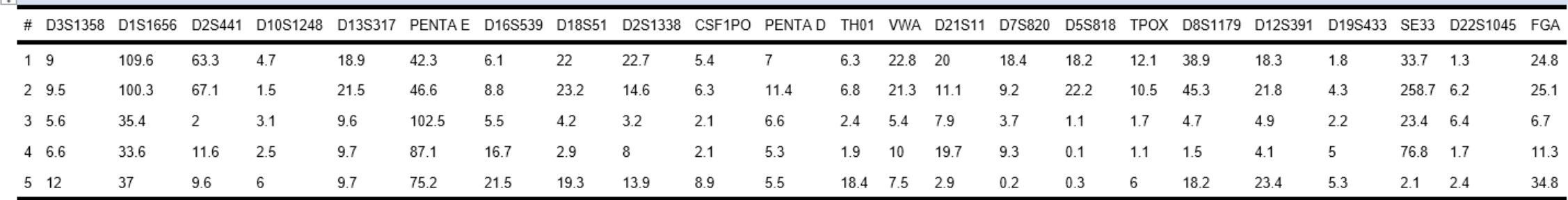

### Weight of evidence: Model parameters

MODEL PARAMETERS (WOE)

#### **HYPOTHESIS SET #1**

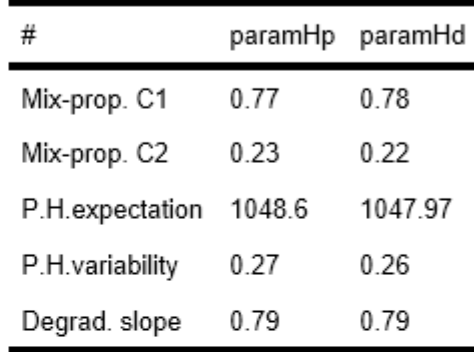

#### **HYPOTHESIS SET #2**

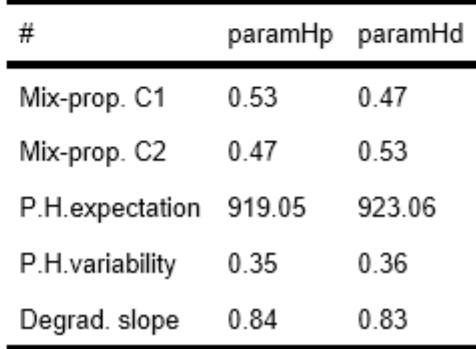

### Settings

#### **SETTINGS**

#### **THRESHOLDS**

MAC threshold (comparison):0.8

Qual. LR threshold (comparison):10

Quan. LR threshold (comparison):1000

Minimum loci for being SS match (Import):7

Minimum IBS for being relative candidate (IBS):20

Prob-ratio to next (Deconvolution):15

Prob. single allele (Deconvolution):0.99

#### MODEL PARAMETERS

Analytical threshold (AT):50 <

Dropin probability:0.05

Dropin peak height Lambda (EFM):0.01

Fst/Theta correction (WoE):0.01

#### POPULATION FREQUENCIES

File:Fusion 6C\_Norway

AMEL included:No

Normalized:Yes

#### QUANTITATIVE (EUROFORMIX)

Kit:Fusion 6C

Degradation model (EFM):ON

BW stutter model (EFM):OFF

FW stutter model (EFM):OFF

#### MCMC SETTINGS

Number of iterations:2000

Default sampler variation:2

Conservative LR quantile:0.05

Sampler seed:1

#### Will show for each marker if specified